# *IFT 1015 - Art de programmer 2*

Professeur: Stefan Monnier

### B. Kégl, S. Roy, F. Duranleau, S. Monnier Département d'informatique et de recherche opérationnelle Université de Montréal

hiver 2006

# *Au programme*

- $\bullet$  Modularité, cohésion, couplage d'une méthode
- Modularité des classes
- Tester une méthode

# *Rappel: pourquoi les methodes? ´*

- Avantages:
	- **Éviter la répétition = réutilisation du code**
	- **–** Premier niveau d'abstraction
	- **–** Programme plus simple a comprendre `
	- **–** Faciliter la detection/correction d'erreur ´
	- **–** Facilite le travail d'equipe ´
- Ces avantages sont garantis?
	- **Non! Il faut savoir bien écrire ses méthodes.**

# *Modularite´*

### Cohésion:

• chaque méthode accomplie une tâche reliée à une seule notion

#### Couplage:

• chaque méthode effectue sa tâche de façon indépendante du reste du programme

# *Exemple de cohesion: code original ´*

```
public static void circonferenceCercle()
```

```
{
 // Lecture du rayon
 System.out.print("Entrer le rayon du cercle: ");
 double rayon = Keyboard.readDouble();
 while (Keyboard.error() || rayon < 0) {
   System.err.println("Mauvaise valeur de rayon.");
   System.out.print("Entrer le rayon du cercle: ");
   rayon = Keyboard.readDouble();
  }
 // Calcul de la circonférence
 double circonference = 2 * Math.PI * rayon;// Affichage de la circonférence
 System.out.println("La circonférence est " + circonference
}
```
# *Exemple de cohésion: problèmes*

Analyse:

• lire d'abord le rayon au clavier, le valider, calculer la circonférence, l'afficher

Problèmes de cohésion

- trois tâches: lecture, calcul et affichage.
- effort un peu trop grand pour comprendre
- répétition du code
- réutilisation, maintenabilité: si le rayon n'est pas lu au clavier mais il est le résultat d'un autre calcul

## *Exemple de cohesion: fractionnement 1 ´*

Fractionnement en méthodes plus cohésives

```
// Lit le rayon (positif) d'un cercle au clavier.
public static double lireRayon()
{
  System.out.print("Entrer le rayon du cercle: ");
  double rayon = Keyboard.read.Double();
  while (Keyboard.error() || rayon < 0) {
    System.err.println("Mauvaise valeur de rayon.");
    System.out.print("Entrer le rayon du cercle: ");
    rayon = Keyboard.readDouble();
  }
```

```
return rayon;
```
}

## *Exemple de cohesion: fractionnement 2 ´*

```
// Calcule la circonférence d'un cercle de rayon donné.
public static double circonferenceCercle(double rayon)
\left\{ \right.return 2 * Math.PI * rayon;
}
// Affiche la circonférence d'un cercle.
public static void afficheCirconference(
    double circonference)
{
  System.out.println("La circonférence est "
```

```
+ circonference);
```
}

# *Exemple de cohesion: nouvel appel ´*

```
Utilisation (de façon minimaliste)
```

```
Cercle.afficheCirconference(
    Cercle.circonferenceCercle(Cercle.lireRayon()));
Méthode spécialisée
public static void circonferenceCercleInteractif()
{
  Cercle.afficheCirconference(
      Cercle.circonferenceCercle(Cercle.lireRayon()));
}
```
Renommage

# *Encore plus de cohesion ´*

### lireRayon n'est pas assez cohésive

Effectue trois tâches:

- lire un nombre avec sollicitation
- validation 1: le nombre est bien tapé
- validation 2: le nombre est positif

Réutilisation, maintenabilité:

- si on voulait lire seulement avec sollicitation
- si on voulait lire autre chose qu'un rayon

## *Encore plus de cohesion: sollicitation ´*

// Lit un nombre réel au clavier avec un message // de sollicitation. public static double lectureReelSollicitee(String msg) { System.out.print(msg);

```
return Keyboard.readDouble();
```
}

# *Encore plus de cohesion: validation ´*

```
// Lit un nombre réel au clavier avec sollicitation.
// La lecture est recommencée tant qu'un nombre réel
// n'est pas tapé.
public static double lectureReelValidee(String msg)
{
  double valeur = lectureReelSollicitee(msg);
  while (Keyboard.error()) {
    System.err.println("Veuillez entrer un nombre réel.");
    valeur = lectureReelSollicitee(msg);
  }
  return valeur;
}
```
# *Encore plus de cohesion: positif ´*

```
// Lit un réel positif au clavier avec sollicitation.
// La lecture est recommencée tant qu'un nombre réel
// positif n'est pas tapé.
public static double lectureReelPositif(String msg)
{
  double valeur = lectureReelValidee(msg);
  while (valeur < 0) {
    System.err.println("Entrer un nombre réel positif!");
    valeur = lectureReelValidee(msg);
  }
  return valeur;
}
```
Exercice: lire un nombre réel dans un intervalle quelconque

## *Encore plus de cohesion: appel ´*

#### **Utilisation**

```
double rayon =
  Cercle.lectureReelPositif(
      "Entrez le rayon du cercle: ");
```

```
méthode spécialisée:
```

```
public static double lireRayon()
{
  return Cercle.lectureReelPositif(
    "Entrez le rayon du cercle: ");
}
. . .
double rayon = lireRayon();
```
# *Cohesion ´*

#### Avantages de la cohésion

- Réutilisation plus facile
- Méthodes complexes moins lourdes
- Compréhension: l'unicité des tâches des méthodes
- Méthodes avec tâche simple (unique) plus faciles à déboguer

# *Exemple de couplage*

#### Afficher un triangle

- rectangle isocèle
- l'angle droit en haut
- $\bullet$   $i^e$  ligne est remplie de la  $i^e$  lettre de l'alphabet en minuscule

#### Solution mal programmée

- avec des variables globales (statiques de classe)
- incompréhensible à cause du couplage

## *Exemple de couplage: code original 1*

public class Triangle

{

```
1/2 Colonne courante, ligne courante et nombre total de lig
public static int colonne, ligne, total;
```

```
// Affiche un triangle de nbLignes lignes.
public static void afficheTriangle(int nbLignes)
{
 total = nbLignes;for (ligne = 0; ligne < total; ++ligne) {
    color = 0;afficheEspaces();
    afficheLettres();
    System.out.println();
} }
```
## *Exemple de couplage: code original 2*

```
// Affiche les espaces au début de la ligne courante.
 public static void afficheEspaces()
  {
   while (colonne < ligne) {
      System.out.print(' ');
      ++colonne;
  } }
  // Affiche les étoiles de la ligne courante.
 public static void afficheLettres()
  {
    while (colonne < total) {
      System.out.print((char)('a' + ligne));
      ++colonne;
} } }
```
Utilisation:

Triangle.afficheTriangle(10);

Où est le couplage?

- afficheEspaces et afficheLettres dépendent des variables globales colonne, ligne et total
- afficheEspaces dépend d'afficheTriangle
- afficheLettres dépend d'afficheEspaces et d'afficheTriangle

# *Exemple de couplage: problemes `*

- ces méthodes ne sont pas réutilisables (ou presque)
- compréhension: pour comprendre leur fonctionnement, il faut en plus comprendre le rôles des variables globales
- maintenabilité: le changement d'une méthode ou variable affectera le comportement d'autres méthodes

Mal-utiliser (abuser) des méthodes: LA MAGIE!

• afficher une suite de  $n$  d'espaces

Triangle.colonne = 0;

Triangle.ligne = n;

Triangle.afficheEspaces();

• afficher une suite de  $n$  lettres

Triangle.colonne = 0; Triangle.ligne = choixDeLaLettre; Triangle.total =  $n$ ; Triangle.afficheLettres();

# *Exemple de couplage*

### Effets de bord

- en changeant une variable, le comportement d'une méthode ultérieure change (sans changer ses paramètres)
- en appelant une méthode une variable change

### Compréhensibilité

• il faut lire tout le programme afin de comprendre l'effet de l'invocation d'une méthode

Réécrire afficheEspaces pour enlever son couplage

```
public static void afficheEspaces(int combien)
\{for (int i = 0; i < combien; ++i)
    System.out.print(' ');
}
```
Réécrire afficheLettres pour enlever son couplage

● *afficher* n *espaces* est un sous-problème d'afficher n fois un même  $c$ *aractère quelconque* 

```
Généraliser affichekspaces \rightarrow repeatecaracteres
```

```
public static void repeteCaracteres(char c, int combien)
{
  for (int i = 0; i < combien; ++i)
    System.out.print(c);
}
```
• afficher  $n$  fois la  $i^e$  lettre:

```
Triangle.repeteCaracteres((char)('a' + i), n)
```

```
• afficher n espaces:
```

```
Triangle.repeteCaracteres(' ', n);
```
Réécrire afficheTriangle pour enlever son couplage:

public static void afficheTriangle(int nbLignes)  $\{$ for (int ligne =  $0$ ; ligne < nbLignes; ++ligne) repeteCaracteres(' ', ligne); repeteCaracteres((char)('a' + ligne), nbLignes - ligne); System.out.println();

}

}

# Avantages des méthodes découplées

- les variables globales ont disparues
- il n'y a plus de dépendance entre méthodes
- aucun danger d'effet de bord
- $\bullet$  méthodes réutilisables

# *Desavantages du couplage ´*

- Effets de bord
- Réutilisation difficile
- Détection/correction d'erreurs plus difficile
- Compréhension des méthodes plus difficiles
- · Inélégant: alourdit souvent l'écriture du code

### Écrire des méthodes indépendantes

Éviter autant que possible les variables globales (statiques de classe) Toute information devrait être communiquée à une méthode par l'intermédiaire de paramètres

• Exception: les méthodes qui font des lectures sur des périphériques externes (le clavier, l'écran)

À stocker une information générale et commune dans tout le programme

• Exemples: System.out, System.err, System.in

À définir des constantes générales

• Exemples: Math.PI, Integer.MAX VALUE

La notion de modularité ne s'applique pas qu'aux méthodes

Une classe devrait aussi être modulaire: être cohésive et avec peu de couplage:

- une classe devrait être reliée à une seule notion
- chaque classe devrait être indépendante

#### public class Cercle

{

}

public static double lectureReelSollicitee(String msg); public static double lectureReelValidee(String msg); public static double lectureReelPositif(String msg); public static double lireRayon(); public static double circonferenceCercle(double rayon); public static void afficheCirconference(double circonference);

#### public class Cercle

```
{
 public static double lectureReelSollicitee(String msg);
 public static double lectureReelValidee(String msg);
 public static double lectureReelPositif(String msg);
 public static double lireRayon();
 public static double circonferenceCercle(double rayon);
 public static void afficheCirconference(double circonferen
}
```
les trois méthodes de lecture n'ont rien à voir avec la notion de cercle

On se crée une classe par "module"

```
public class Cercle // Classe pour la notion de cercle
{
  public static double lireRayon();
  public static double circonferenceCercle(double rayon);
  public static void afficheCirconference(double circonference)
}
public class Lecture // Classe pour la notion de lecture
{
  public static double lectureReelSollicitee(String msg);
  public static double lectureReelValidee(String msg);
  public static double lectureReelPositif(String msg);
}
```

```
Cercle.lireRayon:
public static double lireRayon()
\{return Lecture.lectureReelPositif(
    "Entrez le rayon du cercle: ");
}
```
Noms redondants:

- Cercle.circonferenceCercle  $\rightarrow$  Cercle.circonference
- Triangle.afficheTriangle  $\rightarrow$ Trangle.afficher
- Chaque classe dans un fichier propre à elle
- Rappel: chaque fichier doit porter le même nom que la classe plus l'extension . java
- Un fichier ne peut contenir qu'une classe publique
- CLASSPATH: une variable d'environnement qui contient une suite de répertoires où le compilateur (et la commande  $\exists$  ava) cherche la définition des classes
- Chaque fichier doit être compilé séparément

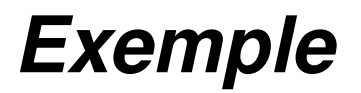

Avec les deux classes Lecture et Cercle, on aurait deux fichiers:

- $\bullet$  Lecture. java pour la classe Lecture
- Cercle.java pour la classe Cercle

Chacun est compilé séparément:

- javac Lecture.java
- javac Cercle.java

Pour tester les méthodes, écrire une classe à part qui les appelle

```
public class TestTriangle
{
  public static void main(String[] arg)
  {
    Triangle.afficheTriangle(Integer.parseInt(arg[0]));
  }
}
```
Pourquoi?

Pour tester les méthodes, écrire une classe à part qui les appelle

```
public class TestTriangle
{
  public static void main(String[] arg)
  {
    Triangle.afficheTriangle(Integer.parseInt(arg[0]));
  }
}
```
### Pourquoi?

- éviter les modifications aux classes mêmes
- travail d'équipe

### Scénario

- $\bullet$  MaMethode: la méthode à tester
- conversion $i$  (String arg): conversion vers un type désiré pour le  $i^e$  paramètre de la méthode  $\mathtt{M}$ aMethode

Tester une méthode d'affichage ou interactive

```
public class TestMaMethode
{
  public static void main(String[] arg)
  {
    MaMethode(conversion0(arg[0]),conversion1(arg[1]),...)
  }
}
```

```
Tester le retour d'une méthode
public class TestMaMethode
{
  public static void main(String[] arg)
  \{System.out.println(MaMethode(conversion0(arg[ 0]),
                                     conversion1(arg[ 1]),
                                     ... ));
  }
}
Compilation: javac TestMaMethode.java
Exécution: java TestMaMethode arg0 arg1 ...
```
# *Tester* lectureReelValidee

```
pas de conversion, le paramètre est de type String
```

```
public class TestLectureReelValidee
{
  public static void main(String[] arg)
  \{System.out.println(
        Lecture.lectureReelValidee(arg[0]));
  }
}
compilation: javac TestLectureReelValidee.java
exécution: java TestLectureReelValidee "Entrez un nombre
```
reel: "

# *Tester* Cercle.circonference

```
conversion, String \rightarrow doublepublic class TestCirconference
{
  public static void main(String[] arg)
  {
    System.out.println(Cercle.circonference(
      Double.parseDouble(arg[0])));
  }
}
compilation: javac TestCirconference.java
exécution: java TestCirconference 2.15
```
Boucles pour tester la méthode systématiquement pour plusieurs valeurs des paramètres

Pour les méthodes qui utilisent des entrées et des sorties, construire des fichiers d'entrées et procéder par redirection